## **分科会幹事選挙に関するお知らせ**

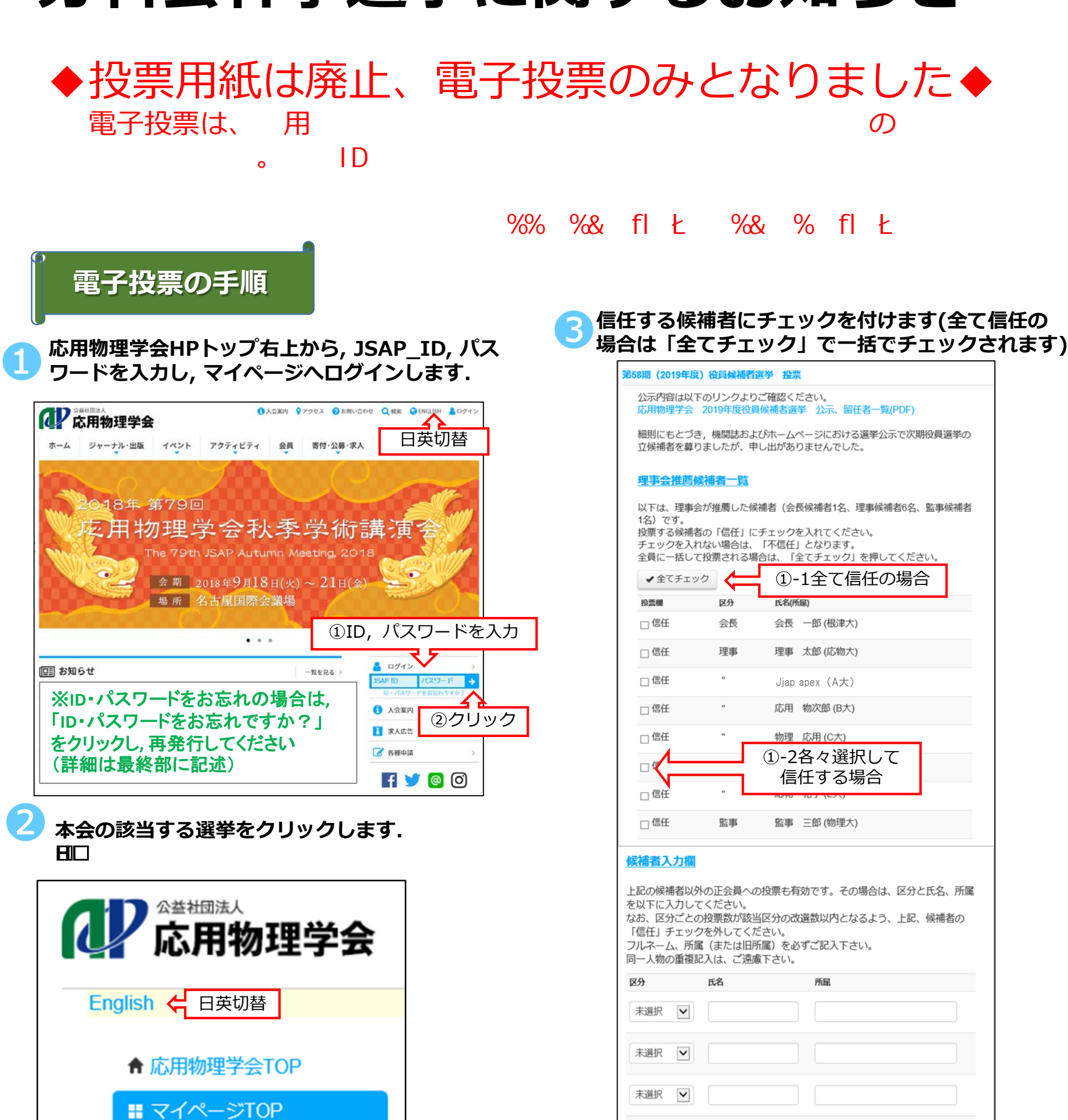

**役員候補者選挙,代議員選挙,各分科会幹事選挙 は投票できる会員資格が異なります. 投票できる選挙のみマイページに表示されます.**

クリック

投票できる選挙が 全て表示されます

✔代議員選挙

√役員候補者選挙

候補者にチェックが入っていません。全て不信任となり ー<br>よろしいですか?  $OK$ キャンセル

②候補を決定したらクリック

確認画面へ

**チェックを入れないと**

**不信任となります**

未選択

 $\checkmark$ 

注意

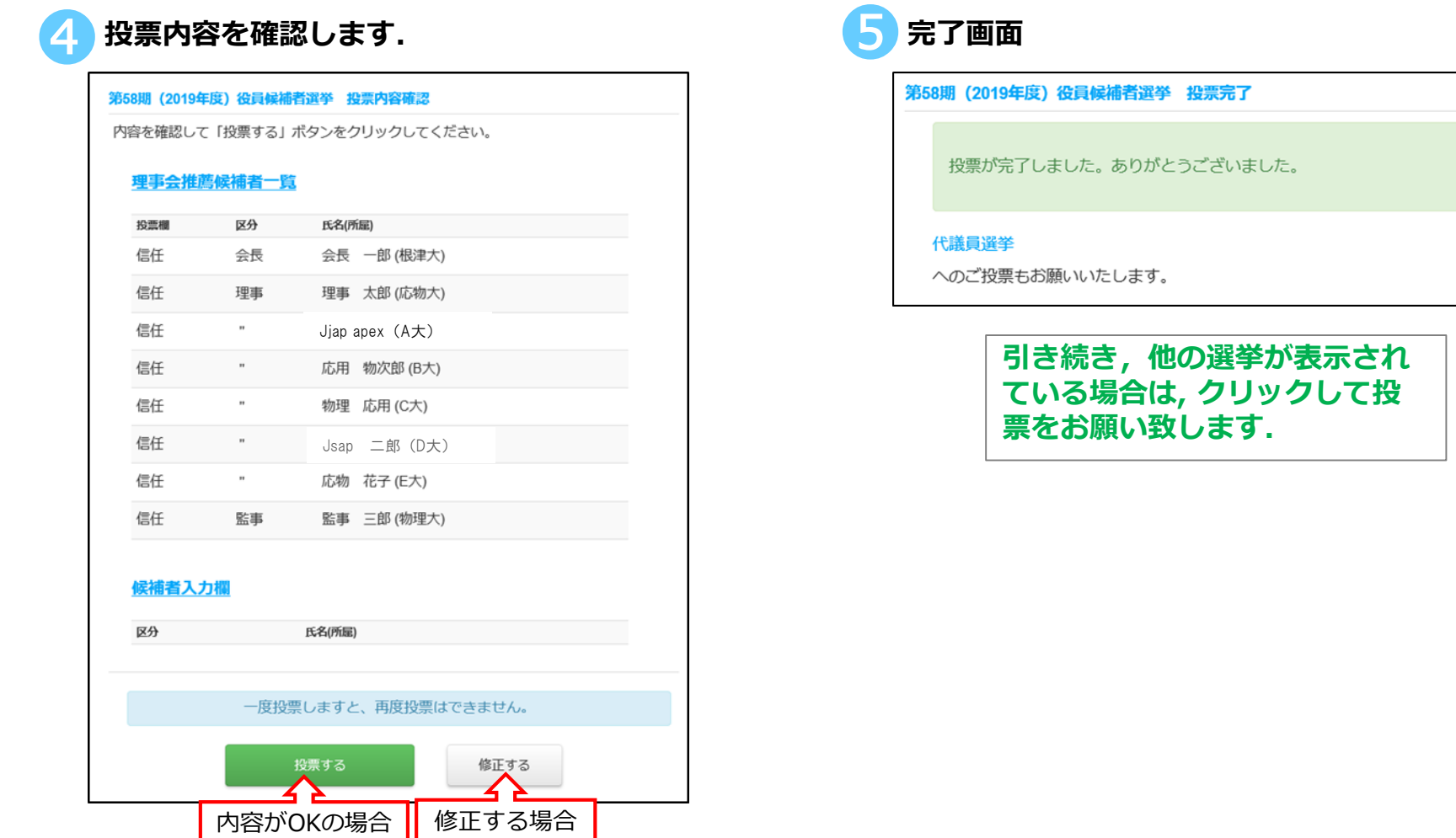

**電子投票は会員マイページへのログインが必要ですので,ID,パスワードの確認を早めにお願いいたします.また e-mailにて電子投票の依頼を行いますので,メールアドレスが未登録の方はあわせて登録をお願いいたします.**

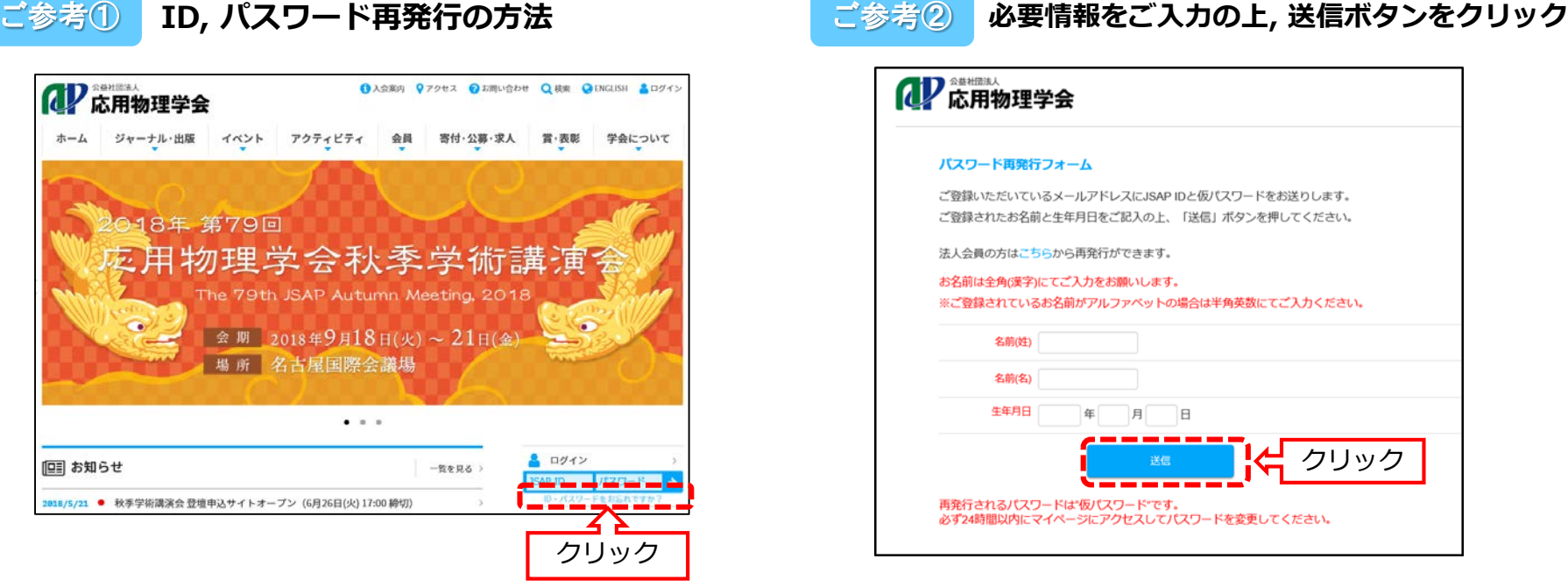

◆投票用紙は廃止、電子投票のみとなりました◆